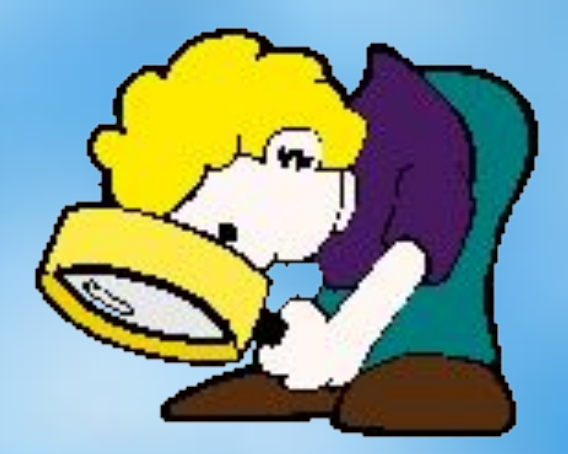

#### **Тема урока:**

# **Моделирование в электронных таблицах.**

## **Цель урока:**

- Понять саму идею моделирования.
- Освоить технологию моделирования.
- Выяснить, почему для моделирования и исследования созданных моделей мы выбираем электронные таблицы.

## **Коротко о главном…**

- **• Понятие «модель сложное и многогранное.**
- **• Потребность в модели возникает тогда, когда исследование самого объекта**

**невозможно, затруднительно, дорого, требует много времени.**

**• Между моделью и объектом должно существовать известное подобие, которое может заключаться в сходстве физических характеристик или функций, в тождестве математического описания и т.д.**

Информационные технологии и компьютер – это помощники человека при составлении моделей.

**Использование компьютера для исследования моделей различных объектов позволяет изучить их изменения в зависимости от значения тех или иных параметров.**

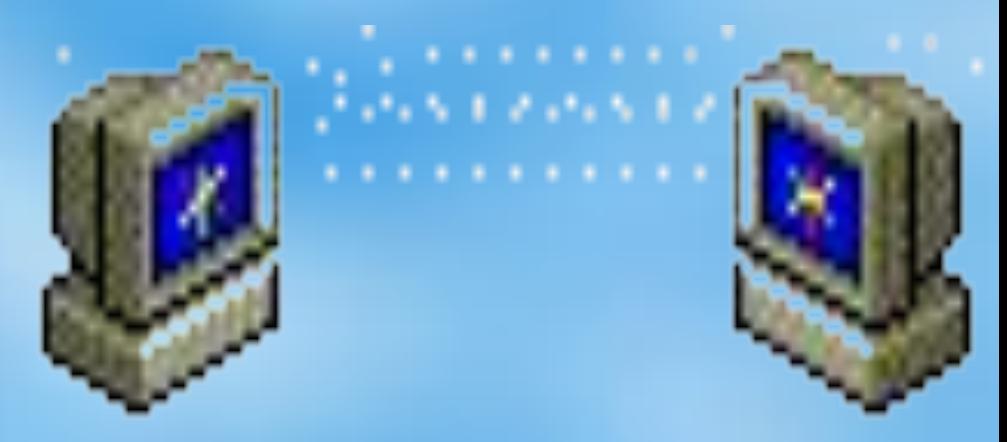

**Для построения компьютерных моделей можно использовать прикладное программное обеспечение общего назначения (например, электронные таблицы) или системы программирования (например, Visual Basic).** 

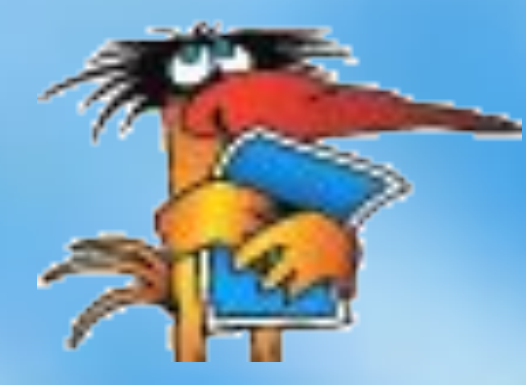

**В некоторых случаях целесообразно использовать специализированные приложения (например, программы исследования функций), а также интерактивные модели, размещенные в Интернете. Рассмотрим некоторые из них.**

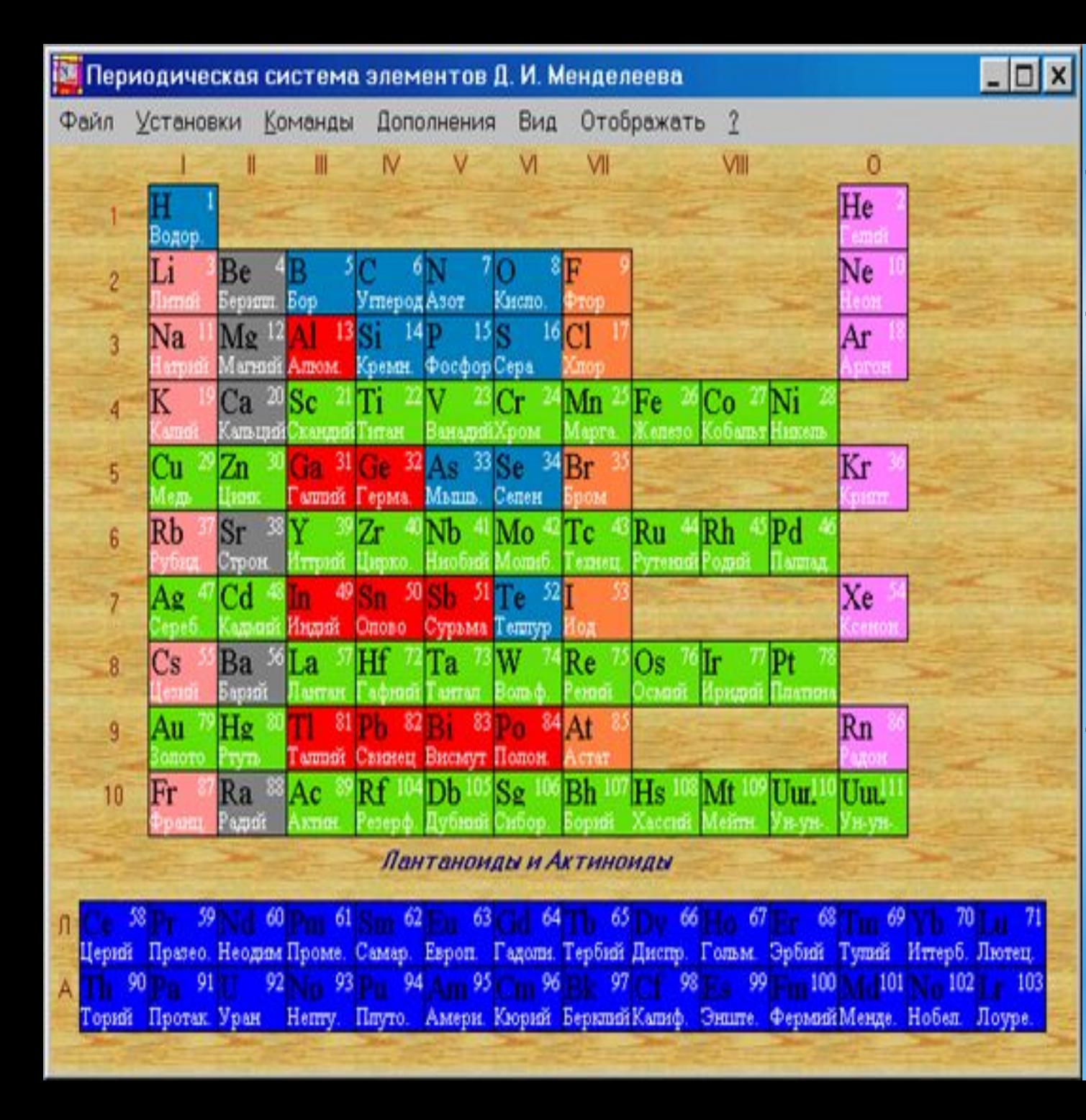

#### **Возможности:**

**-получать информацию об элементах,** 

**- уравнивать химические реакции;**

**- решать стандартные химические задачи,**

**- заносить в программу собственную информацию об элементах.**

**Модель содержит информацию о реках, зеленых насаждениях, городах Московской области, административных и муниципальных округах Москвы, железных дорогах, платформах, станциях метро, улицах, домах, организациях, границах кварталов и боковых сторонах улиц, схему метро.** 

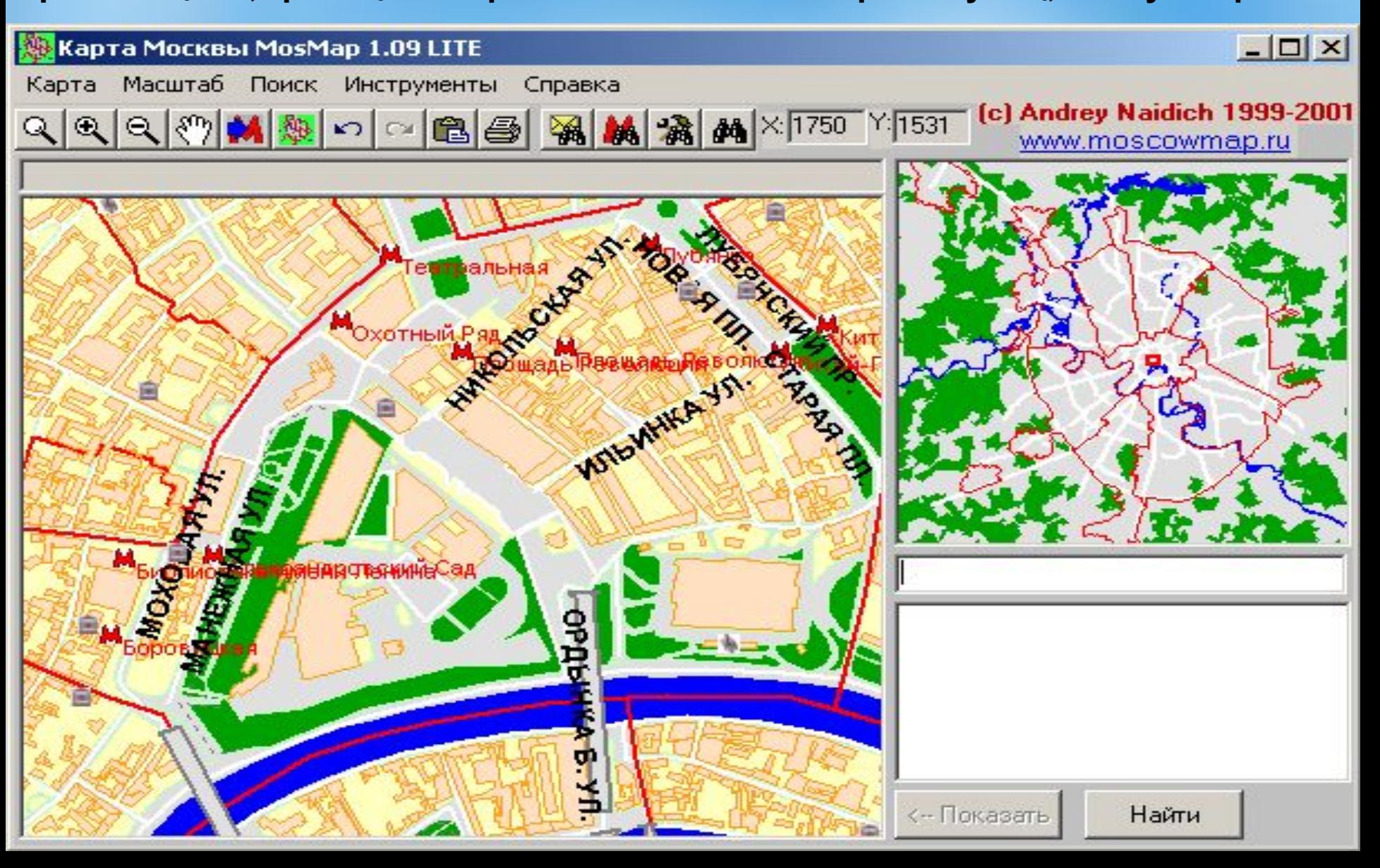

#### Компьютерная модель "Математический маятник"

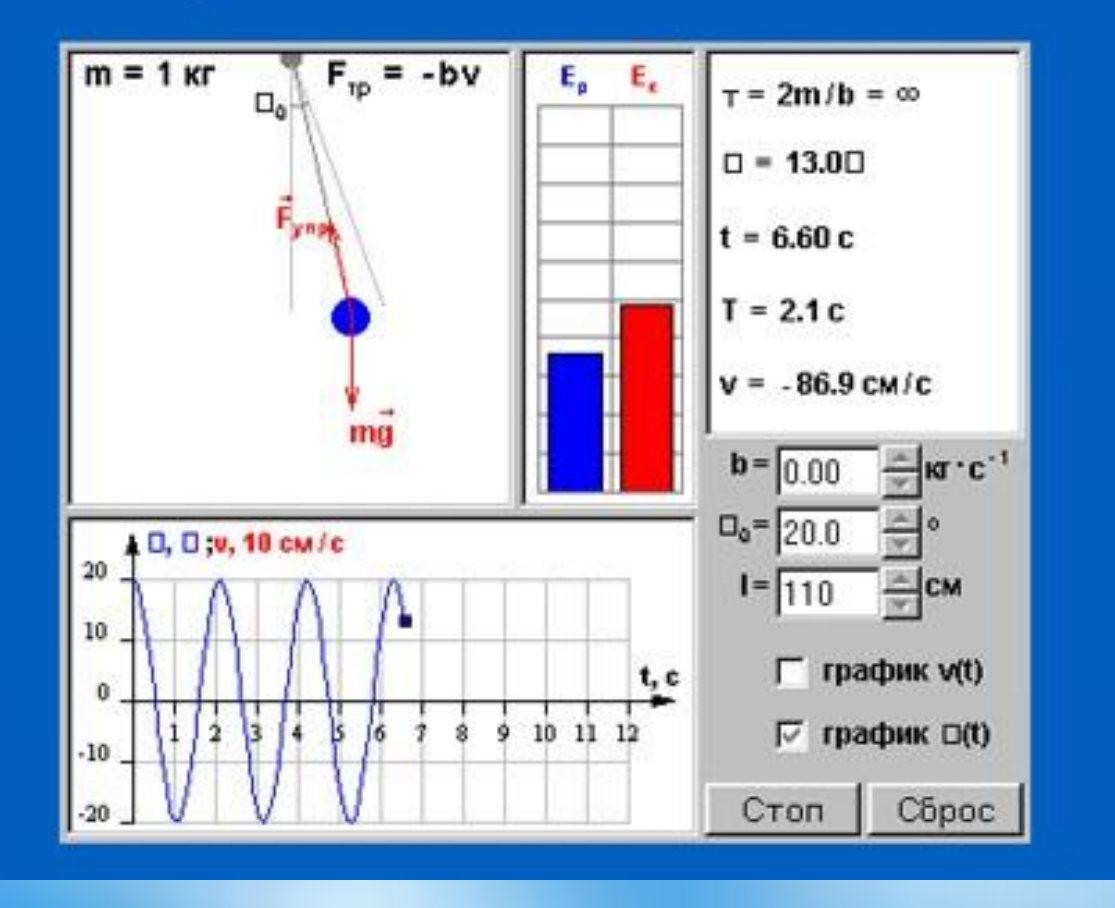

**Модель "Математический маятник" демонстрирует свободные колебания математического маятника.**

**Можно изменять длину нити l, угол начального отклонения маятника, коэффициент вязкого трения b. Выводятся графики зависимости от времени угловой координаты и скорости, диаграммы потенциальной и кинетической энергий при свободных колебаниях, а также при затухающих колебаниях при наличии вязкого трения.** 

**Интерактивная модель законов Менделя в Интернете позволяет изучать действие законов генетики в развитии популяции.**

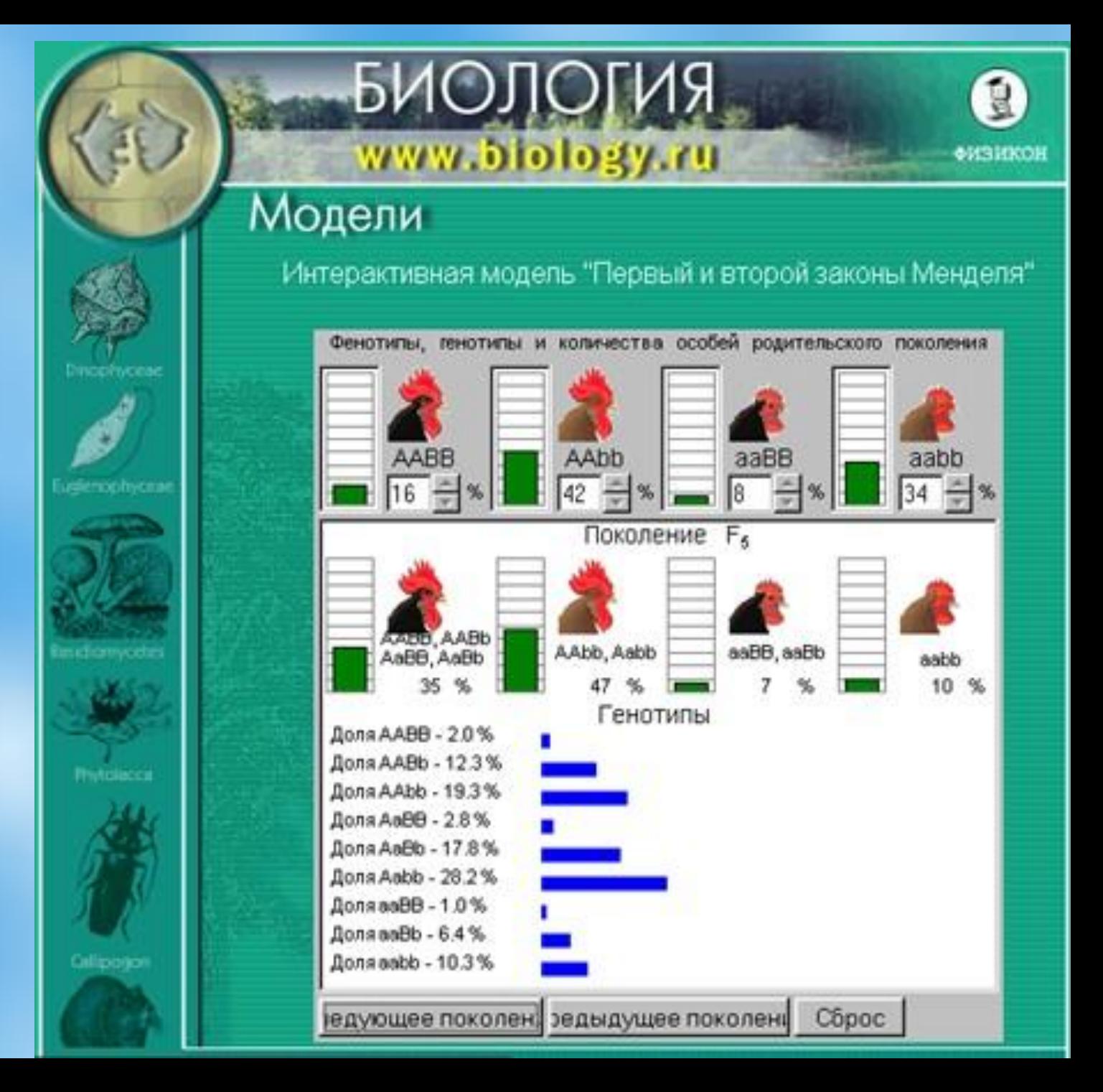

#### Компьютерная модель "Химические реакции"

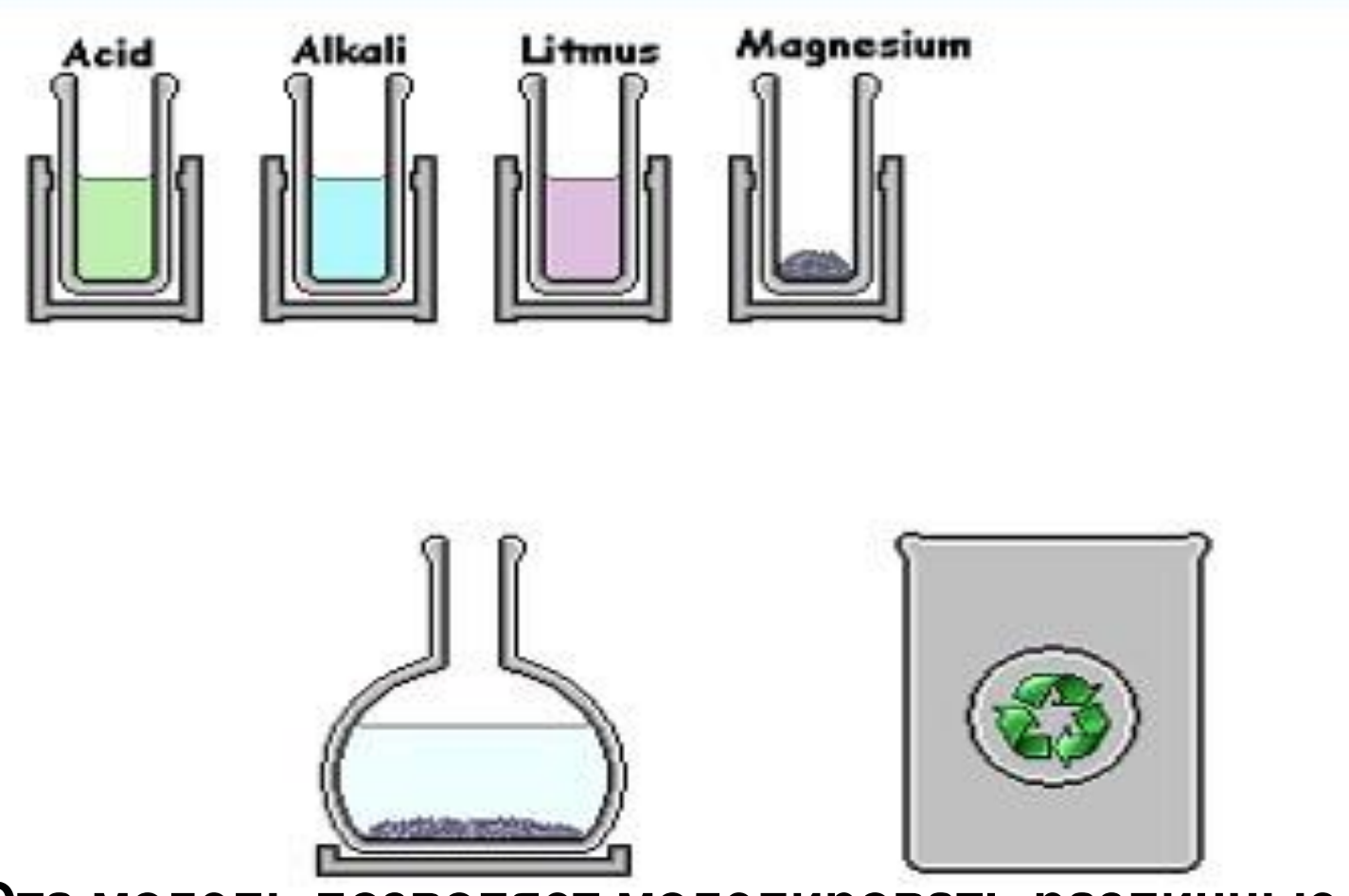

**Эта модель позволяет моделировать различные химические реакции. Ученик может "сливать" содержимое пробирок и наблюдать результат химического опыта.** 

олько для ознакомления и учебных целей Коммерческое использование запрещено

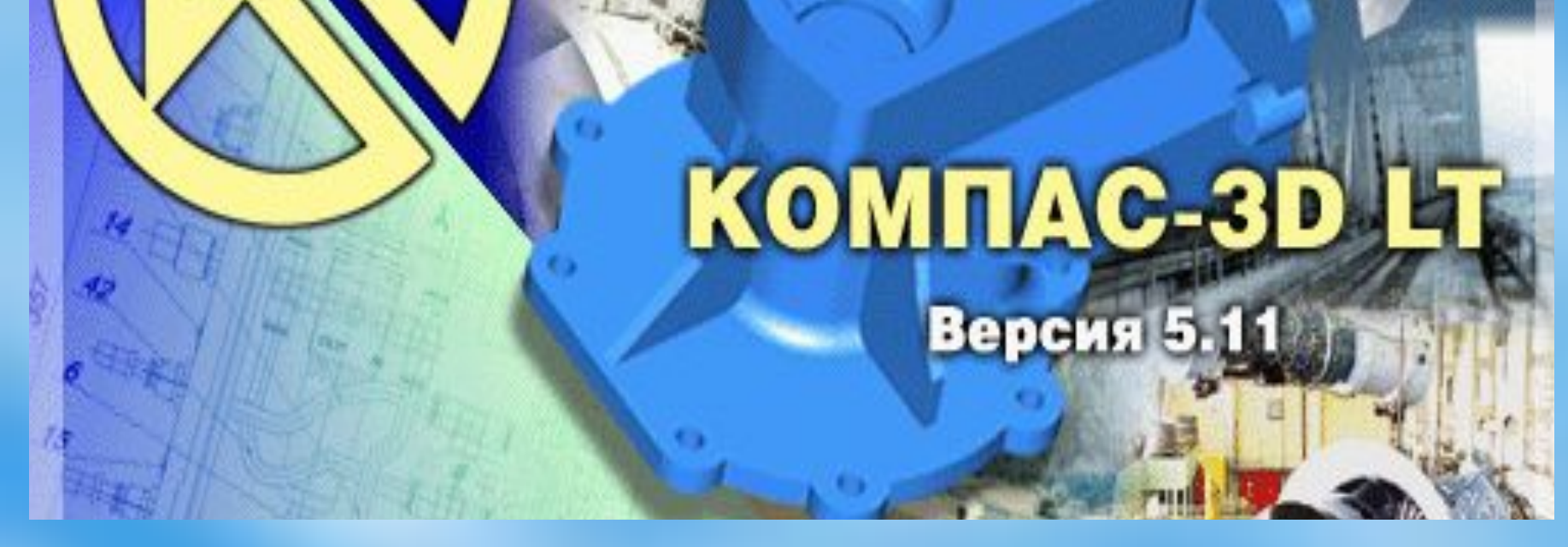

**Модель успешно используется студентами машиностроительных, приборостроительных, архитектурных, строительных ВУЗов и техникумов при выполнении домашних заданий, курсовых и дипломных работ.** 

#### **А какие модели можно построить и исследовать с помощью электронных таблиц?**

- Многие объекты и процессы можно описать математическими формулами, связывающими их параметры.
- Эти формулы и есть **МАТЕМАТИЧЕСКАЯ МОДЕЛЬ ОРИГИНАЛА.**
- По ним можно сделать численные расчёты с различными значениями параметров и получить **КОЛИЧЕСТВЕННЫЕ ХАРАКТЕРИСТИКИ МОДЕЛИ.**
- Расчёты, в свою очередь, позволяют сделать **ВЫВОДЫ** и обобщить их.
- Табличный процессор предоставляет вам инструмент по **РАСЧЁТУ КОЛИЧЕСТВЕННЫХ ХАРАКТЕРИСТИК** исследуемого объекта или процесса.

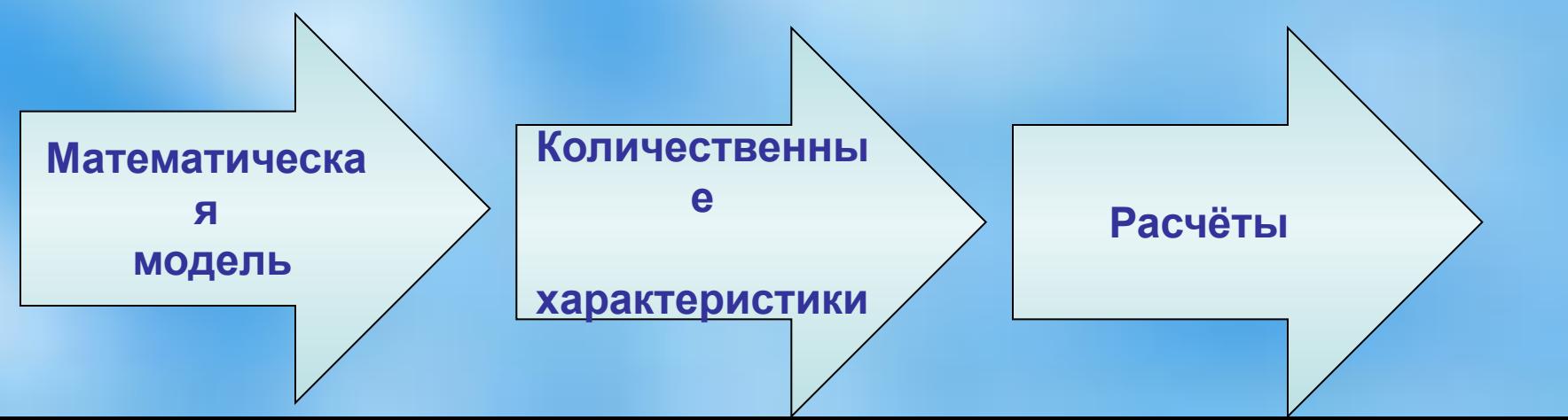

### **Для того, чтобы некоторое действие считалось моделированием, необходимо:**

- Наличие цели моделирования (познание, исследование, проектирование), то есть ДЛЯ ЧЕГО производится моделирование;
- Наличие <u>моделируемого объекта</u> (мысленного или реального) – ЧТО моделируется;
- Наличие <u>самой модели</u> другой объект, заменяющий в некотором отношении моделируемый объект.

## **Этапы моделирования в электронной таблице.**

- **1. Постановка задачи** (описание задачи, цель моделирования, анализ объекта, формализация задачи).
- **2. Разработка модели** (информационная модель, компьютерная модель).
- **3. Компьютерный эксперимент** (план эксперимента, проведение исследования).
- **4. Анализ результатов моделирования** (результаты соответствуют цели или нет). Коррекция модели.

## **1 этап. Постановка задачи**

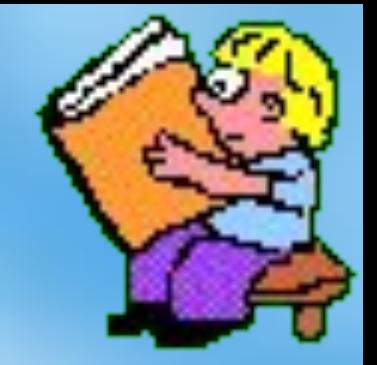

#### **• Описание задачи.**

Определить характер постановки задачи. В результате анализа производится подбор исходных данных с тем, чтобы модель удовлетворяла некоторым свойствам.

**• Цель моделирования.**

Чаще всего это поиск ответа на вопрос, поставленный в формулировке. Выявляются факторы, от которых зависит поведение модели.

**• Анализ объекта.**

Определить связи простых объектов, входящих в состав моделируемого объекта.

- **• Информационная модель.**
- По результатам анализа объекта составляется информационная модель (совокупность сведений об объекте).
- **• Математическая модель.**
- Информационная модель должна быть выражена в одной из знаковых форм. Учитывая, что мы ограничили себя средой электронной таблицы, предназначенной для автоматизации вычислений, то информационную модель необходимо преобразовать в математическую.
- **• Компьютерная модель.**
- Эта модель непосредственно связана с прикладной программой, с помощью которой производится моделирование.

## **3 этап. Компьютерный эксперимент .**

- После составления компьютерной модели проводится **тестирование**. Очень важно предусмотреть в тесте все **возможные варианты получения результатов**.
- Затем надо продумать **план проведения экспериментов** при моделировании. В нём должны найти отражение все интересующие вас вопросы.

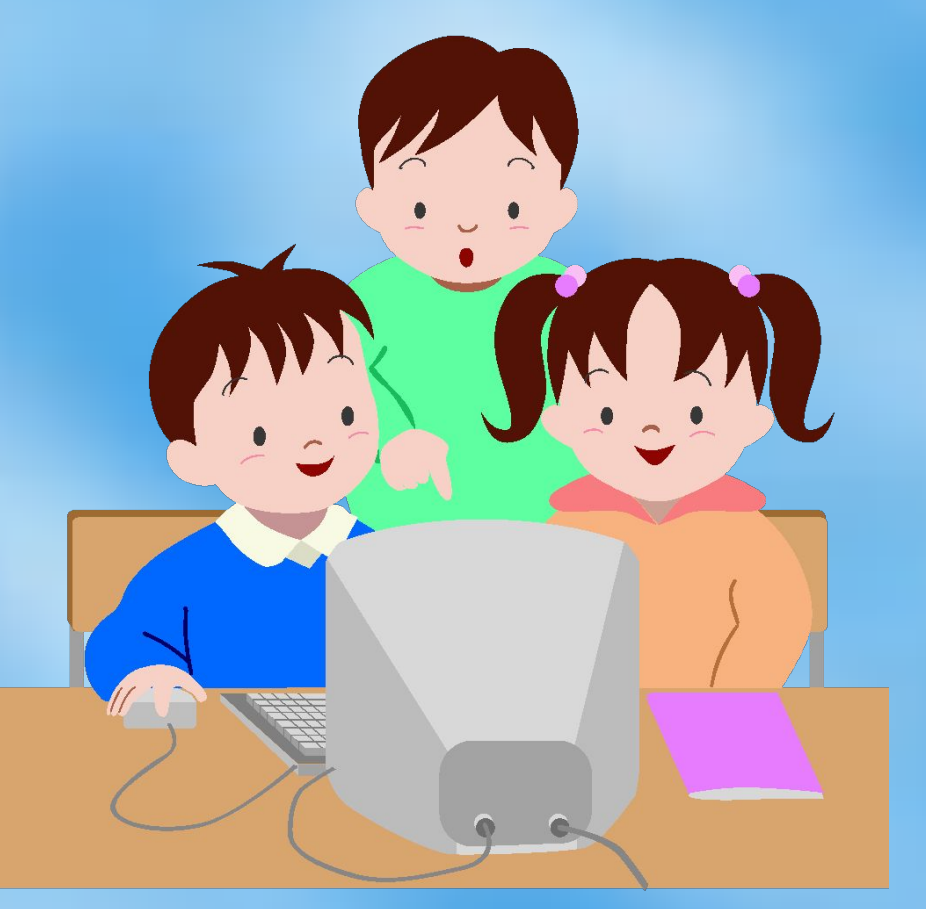

### **4 этап.**

### **Анализ результатов моделирования.**

• По полученным расчётным данным проверяется, насколько расчёты отвечают нашему представлению и целям моделирования.

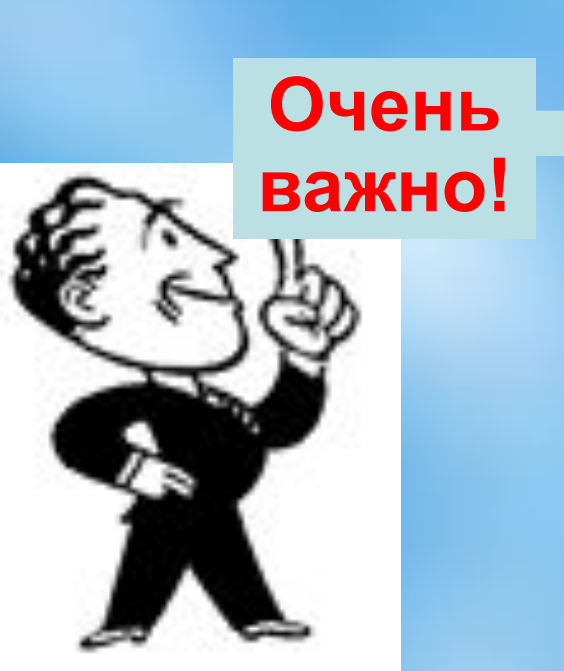

 **Исследователь должен уметь увидеть реальный объект или процесс в числах.**

- **• Какие этапы моделирования в электронной таблице можно выделить?**
- **• Что означает тестирование модели?**

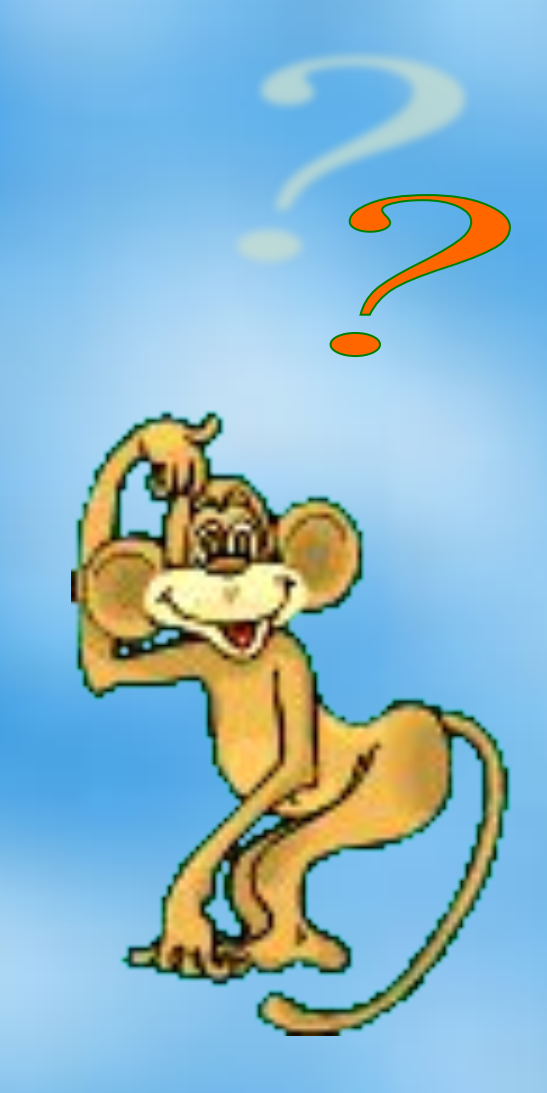

### **Рассмотрим пример создания модели в среде электронных таблиц.**

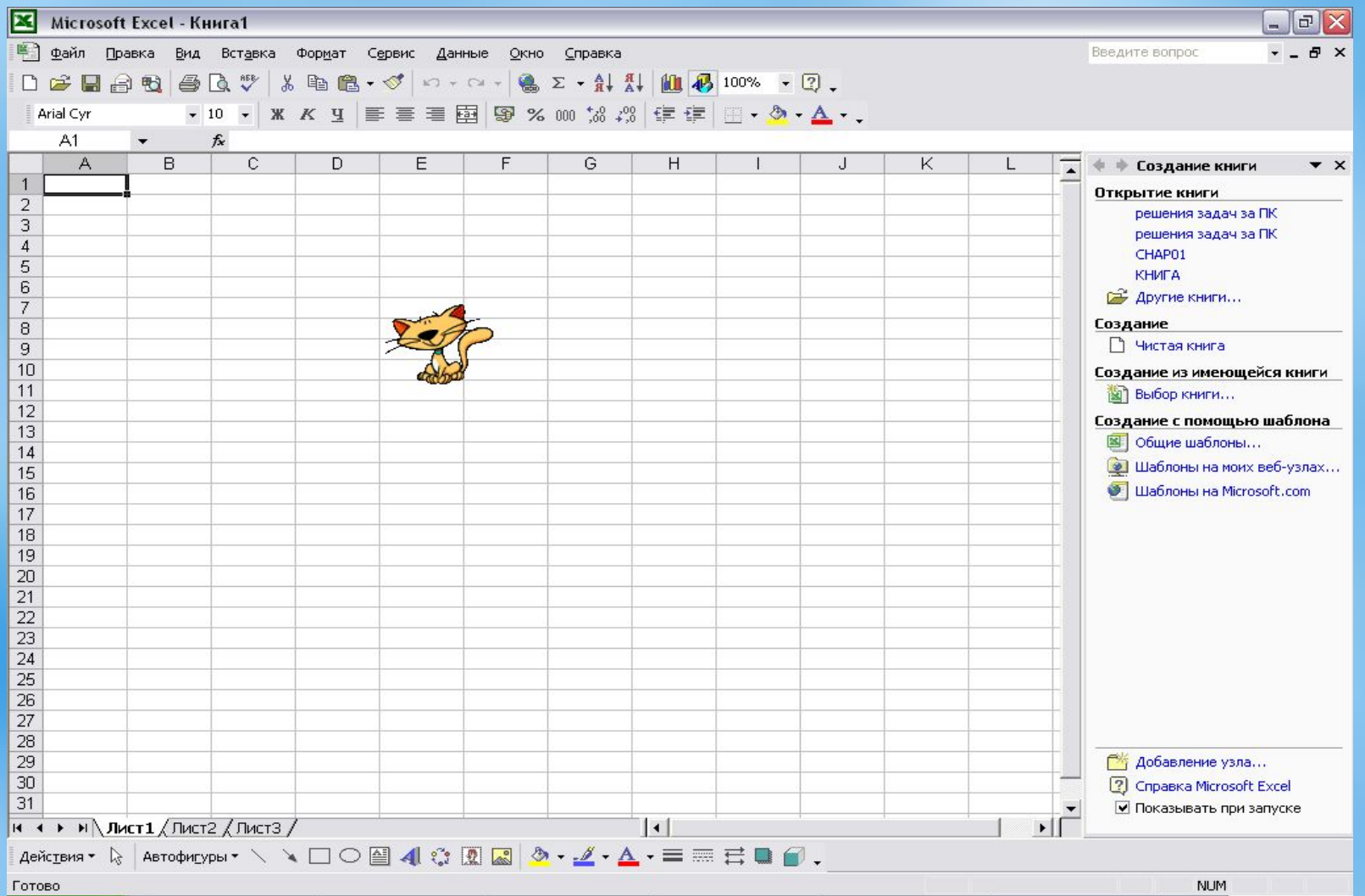

## **1 этап. Постановка задачи**

• Существует легенда о том, что в древнем Китае монахи день за днём вели наблюдение за человеком, записывая параметры его физической активности, умственных способностей и эмоционального состояния. В результате многолетних исследований они пришли к выводу, что эти три функции являются периодическими с периодами для физической активности 23 дня, эмоциональной – 28 дней и интеллектуальной – 33 дня. Характерная особенность данной гипотезы заключается в том, что функции состояния человека в момент его рождения равны нулю, затем начинают возрастать, и каждая за свой период принимает одно максимальное положительное и одно минимальное значения.

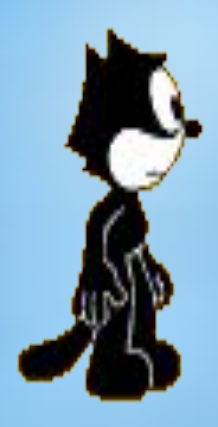

- **• Задача состоит в том, чтобы используя электронные таблицы, создать среду для расчёта календаря биоритмов, вычисления дат критических дней и построения графика биоритмов.**
- **• Исходные данные: дата рождения и дата начала исследования.**

#### **• Информационная модель:**

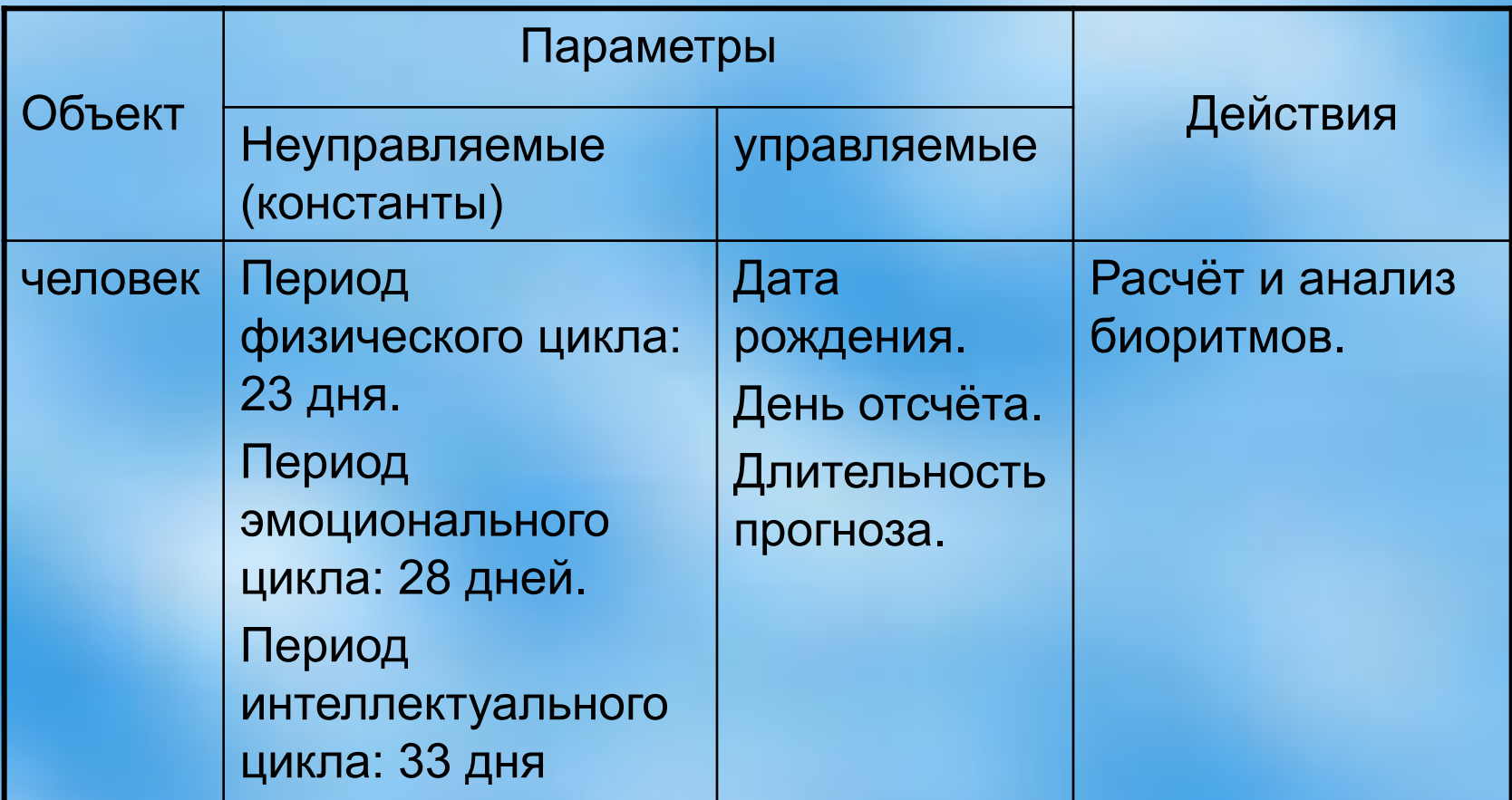

#### **Математическая модель.**

Указанные циклы можно описать приведёнными ниже выражениями, в которых переменная x соответствует возрасту человека в днях:

Физический цикл 
$$
R_{\phi u3}(x) = \sin(\frac{2\pi x}{23})
$$

Эмоциональный цикл

$$
R_{3M}(x) = \sin(\frac{2\pi x}{28})
$$

Интеллектуальный цикл

$$
R_{uH}(x) = \sin(\frac{2\pi x}{33})
$$

- **• Компьютерная модель.**
- **Для моделирования выберем среду электронной таблицы.**
- **В этой среде информационная и математическая модели объединяются в таблицу, которая содержит две области:**
- **- исходные данные константы и управляемые параметры,**
- **- расчётные данные (результаты).**

#### **Вот так будет выглядеть ваша таблица после заполнения:**

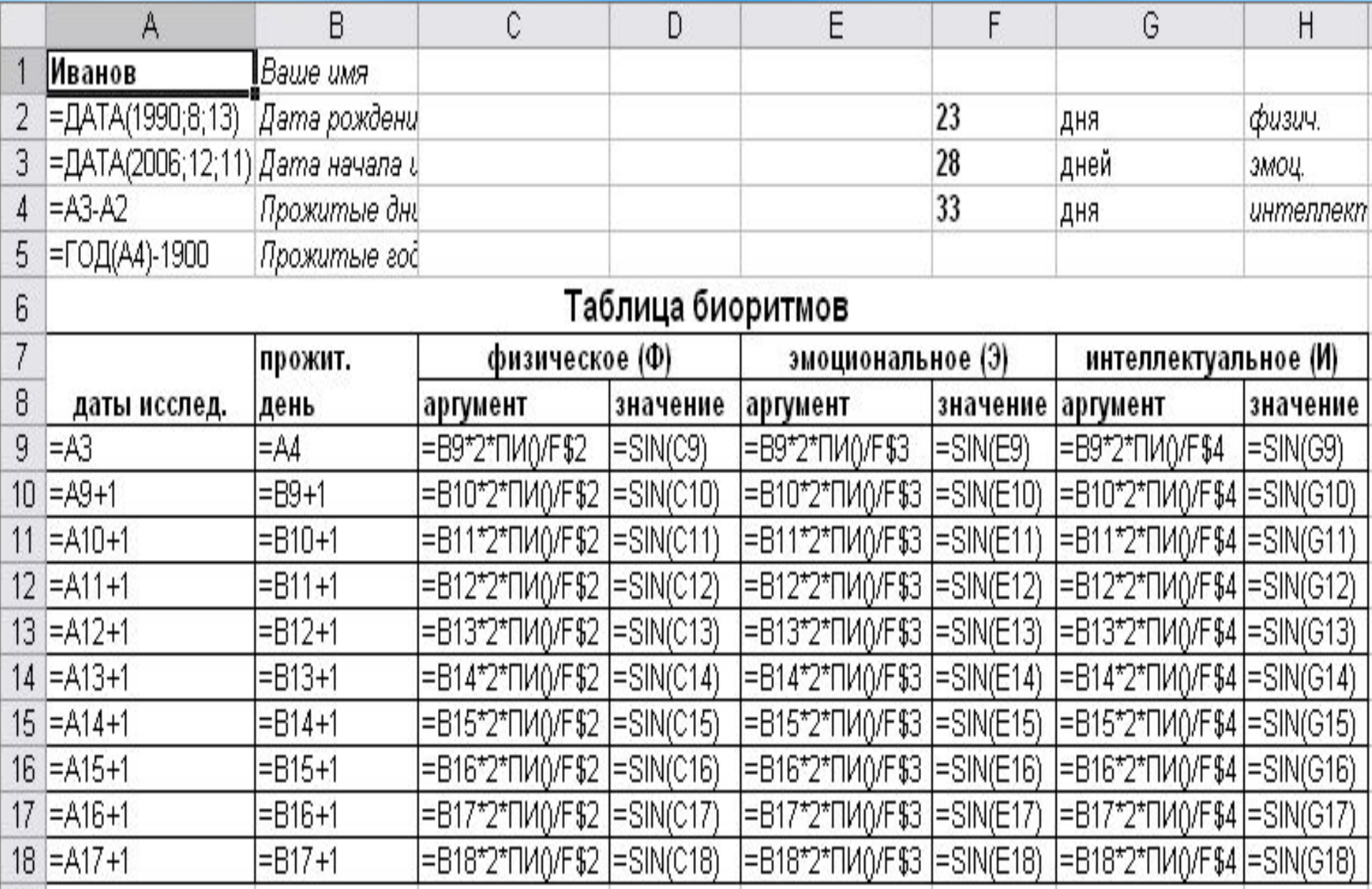

## **3 этап. Компьютерный эксперимент.**

**План моделирования:**

- 1. Проверить правильность ввода формул.
- 2. Произвести расчёты.
- 3. По результатам расчётов построить общую диаграмму для трёх биоритмов.
- 4. Оформить результаты моделирования.

#### Мои биоритмы

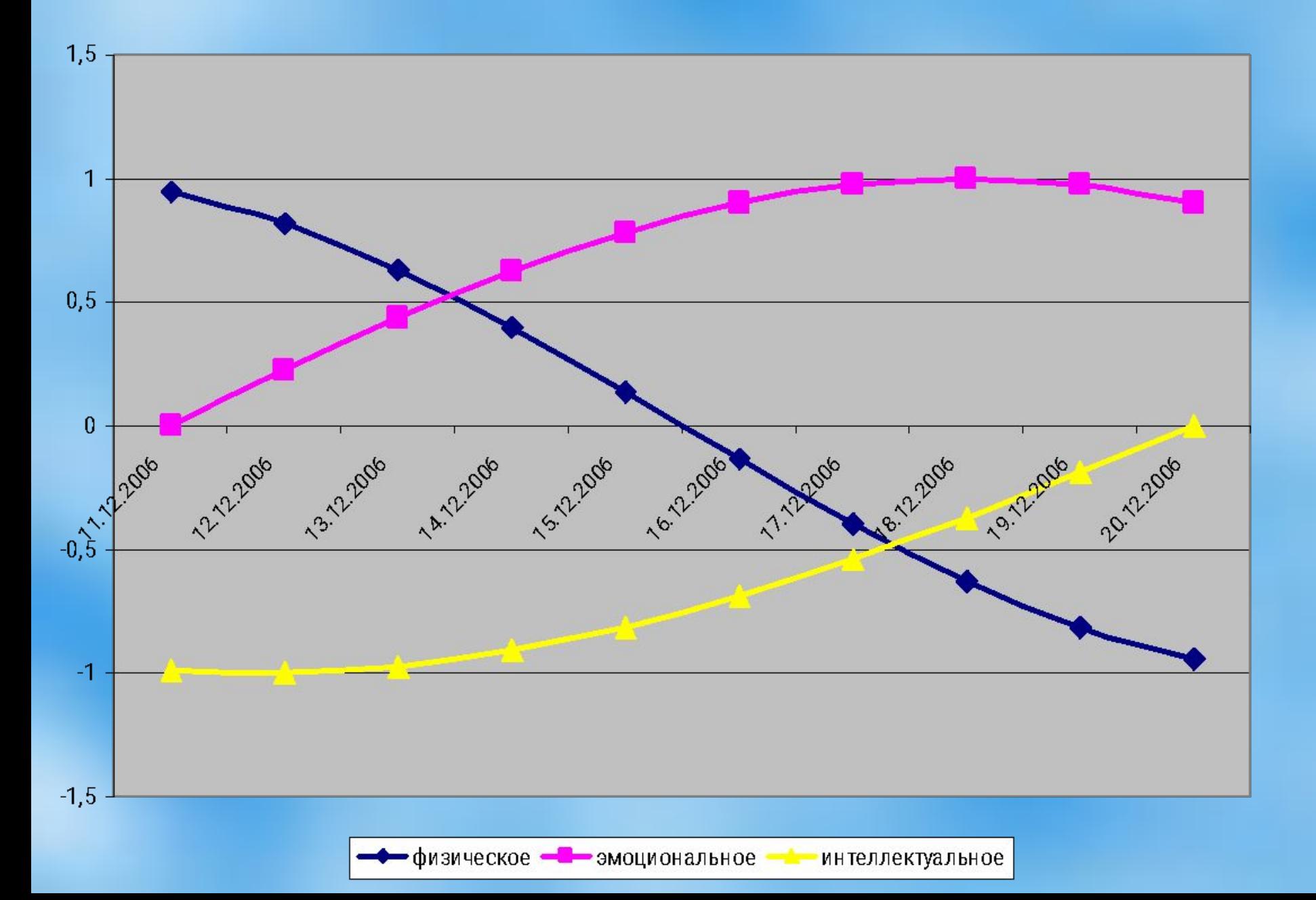

### **4 этап.**

**Анализ результатов моделирования.**

- 1. Проанализировать диаграмму, выбрать неблагоприятные дни для сдачи зачёта по физкультуре.
- 2. Выбрать день для похода в цирк.
- 3. Выбрать дни, когда ответы на уроках будут наиболее (наименее) удачными.

# Моделирование в среде электронных таблиц.

#### **ЗАДАЧА 1.**

#### **Очередь в сберкассе.**

- За два часа до обеденного перерыва 40 бабушек встали в очередь за пенсией. Кассирша обслуживает клиента в среднем одну минуту.
- Первая бабушка мучила кассиршу вопросами 9 мин 15 сек. Каждая следующая бабушка, «мотая на ус» ответы, адресованные предыдущим бабушкам, мучает кассиршу на 10 сек меньше.
- Цель: Исследовать ситуацию с разных точек зрения путем формирования заданий для решения задач типа «что будет, если…», «как сделать, чтобы…». Сформулировать выводы.
- По результатам моделирования в ЭТ ответить на следующие вопросы:
- «Как долго будет «мучить» кассиршу 40-я бабушка?»
- «Хватит ли на обслуживание всех бабушек дообеденного времени (2 часа)?»
- «Если не хватит, то какая по счёту бабушка огорчится?»
- «Сколько времени понадобится кассирше, чтобы обслужить всю очередь?»
- Подбирая разные варианты исходных данных и конечных результатов, сформулировать рекомендации символическому кассиру, как надо организовать обслуживание.

# Моделирование в среде электронных таблиц.

#### **ЗАДАЧА 2**.

**Изменение численности биологического вида.**

• Одноклеточная амёба каждые три часа делится надвое. Построить модель роста численности клеток через 3,6,9,12,…часов. Факторы, приводящие к гибели амёб, не учитываются.

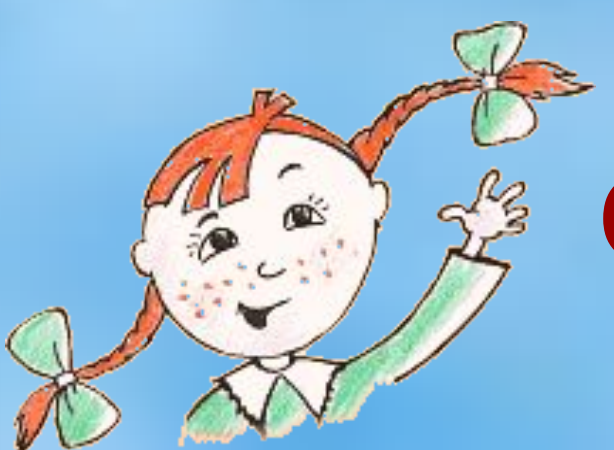

# **Сделайте ВЫВОДЫ.**

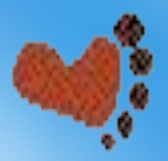

## **ВЫВОДЫ.**

- **• Электронная таблица одна из самых распространённых программ общего назначения и владение технологией работы в ней является одним из показателей информационной культуры человека.**
- **• Существует большое разнообразие задач, которые достаточно просто решать в этой среде.**
- **• Технология работы проста и результаты моделирования появляются практически мгновенно.**
- **• Если задача имеет математическую модель, то она, как правило, решается с помощью ЭВМ.**
- **• Моделирование в электронных таблицах позволяет не только создавать модели, но и исследовать свойства моделей при изменении исходных данных.**